## The Software Pro<sup>®</sup>

*Time-saving shortcuts from:* **Dawn Bjork, MCT, MOSM, CSP TheSoftwarePro.com**

## **Microsoft Access Query Operators**

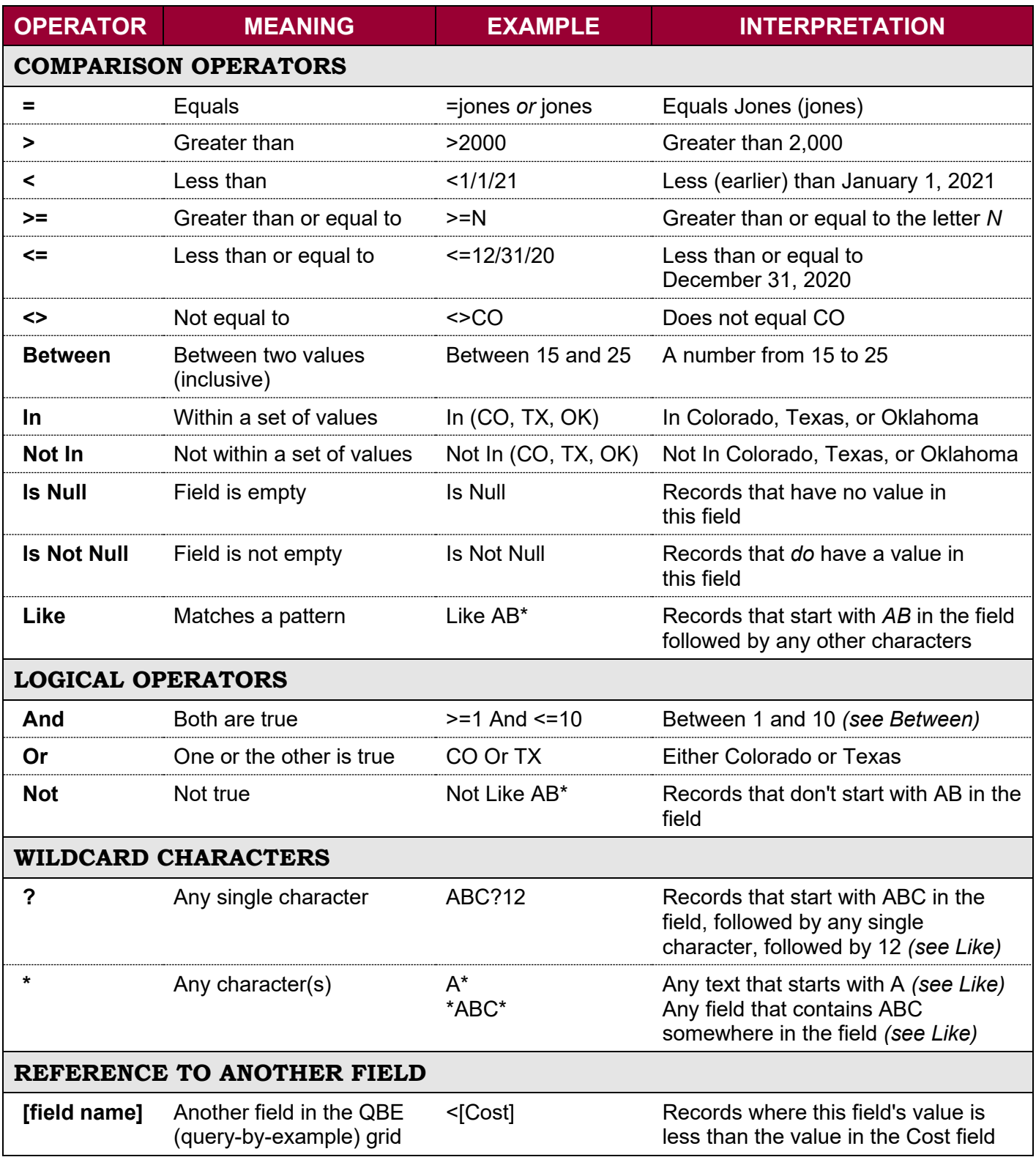

• *The* **=** *operator is assumed unless an operator is specified;* CO *is the same as* =CO.

• *Text criteria are not case-sensitive, that is,* CO *or* co *as criteria in a state field will both locate records from Colorado.*

• *Access will automatically add quotes(") around text criteria, such as* "CO", *even if you do not add them initially.*